# PDF Audit Trail Plugin

- Introduction
- Plugin Info
- Installations
- Screenshots
- Plugin Properties
- Changes Log
- Support

## Introduction

This is an Audit Trail plugin that intercepts assignment completion event. This plugin can be configured to store form with form data in .pdf extension of a completed assignment in the server or/and send out the attachment as email.

### Plugin Info

Marketplace link: https://marketplace.joget.com/jw/web/userview/mp/mpp/\_/vad?id=email-audit-pdf-plugin-v1

Plugin Type: Audit Trail Plugin

Joget Version: Version 5.0 onward

Joget Edition: Community and Enterprise

## Installations

- 1. Upload the downloaded jar file through Manage Plugins.
- 2. Go to your desired App -> Properties & Export -> Set Plugin Default Properties and choose PDF Audit Trail.
- 3. Configure the properties fields.

## Screenshots

- 1. Sample email sent out.
  - PDF Audit Trail Task Completion: Leave Approved [43\_17\_leaveApp\_leaveProcess\_leaveApproved]

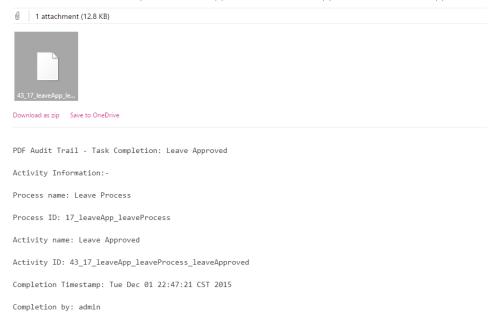

| Activity Information:-<br>Process name: Leave Process<br>Process ID: 17. JeaveApp_JeaveProcess<br>Activity name: Leave Approved<br>Activity ID: 43.17. JeaveApp_JeaveProcess_JeaveA<br>Completion Timestamp: Tue Dec 01 22:47:21 CST<br>Completion by: admin |                              |
|----------------------------------------------------------------------------------------------------|------------------------------|
|                                                                                                    |                              |
| Leave Approved                                                                                                    |                              |
| Leave Approval Details                                                                                                    |                              |
| Leave Application Details                                                                                                    |                              |
| Name                                                                                                    | Cat Grant                    |
| Start Date                                                                                                    | 11/26/2015                   |
| End Date                                                                                                    | 11/26/2015                   |
| Reason                                                                                                    | Short holiday                |
| Approval                                                                                                    | Approved                     |
| Rejected Reason                                                                                                    | Go ahead. Enjoy your holiday |

With the option Store File Locally checked, PDF file created will be stored in wflow/app\_formuploads/pdf-audit/[Process Instance ID] folder.

#### > wflow > app\_formuploads > pdf-audit

| Name                                                        |  |
|-------------------------------------------------------------|--|
| 15_leaveApp_leaveProcess                                    |  |
| 14_leaveApp_leaveProcess                                    |  |
| 15_hr_expense_process1                                      |  |
| 16_hr_expense_process1                                      |  |
| 17_hr_expense_process1                                      |  |
| 18_hr_expense_process1                                      |  |
| 19_hr_expense_process1                                      |  |
| 21_hr_expense_process1                                      |  |
| 22_hr_expense_process1                                      |  |
| 23_hr_expense_process1                                      |  |
| 24_hr_expense_process1                                      |  |
| is is the listing of files for a specific process instance. |  |

# > wflow > app\_formuploads > pdf-audit > 17\_leaveApp\_leaveProcess

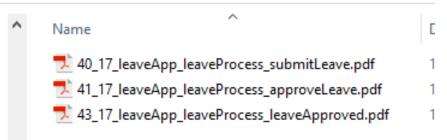

# Plugin Properties

#### Configure PDF Audit Trail

| Label              | Description                                                                                                    |
|--------------------|----------------------------------------------------------------------------------------------------|
| SMTP Host          | Email Server SMTP Host. Example: smtp.gmail.com                                                                                                    |
| SMTP Port          | Email Server SMTP Port. Typically, port <b>465</b> for <b>SSL</b> security option and <b>587</b> for <b>TLS</b>                                                                                 |
| Security           | <ul> <li>None</li> <li>TLS</li> <li>SSL</li> </ul>                                                                                                    |
| SMTP Username      | Email Server Account Username. On Google email account, use your full email address.                                                                                                    |
| SMTP Password      | Email Server Account Password. Password submitted will be encrypted for security reason.                                                                                                    |
| Store File Locally | When checked, PDF file of the form submitted will be saved to the server. Convenient toggle to enable/disable local file storing. File will be stored at app_formuploads/pdf-audit/PID/VAID.pdf |
| Send Email         | When checked, PDF file of the form submitted will be sent out. Convenient toggle to enable/disable Email sending.                                                                               |

#### Email

| Label                                                              | Description                                                                                                    |  |
|--------------------------------------------------------------------|----------------------------------------------------------------------------------------------------|--|
| From                                                               | Sender email address.                                                                                                    |  |
| To (Specific email address)                                        | Recipient fully qualified address.                                                                                                    |  |
| сс                                                                 | Fully qualified address is expected. Multiple values can be accepted by separating them with semicolons. CC: lets you send a copy of a message to someone who's interested, but is not the precipient.                                                                                                    |  |
| Send Separate Email to Performer                                   | When checked, a copy of email will be sent out to the actual performer himself/herself. If you wish to give the performer of the activity a copy of the PDF, you may check this.                                                                                                    |  |
| Subject                                                            | Email subject                                                                                                    |  |
| Email Message                                                      | Email Message                                                                                                    |  |
| Include Activity Information in Email<br>message                   | When checked, additional information will be prepended to the email message. PDF Audit Trail - Task Completion: Leave Approved [43_17_leaveApp_leaveProcess_leaveApproved]  all attachment (12.8 KB)  Download as zip Sive to OneDrive  PDF Audit Trail - Task Completion: Leave Approved Activity Information:- Process name: Leave Process Process ID: 17_leaveApp_leaveProcess Activity name: Leave Approved Activity ID: 43_17_leaveApp_leaveProcess_leaveApproved Completion Timestamp: Tue Dec 01 22:47:21 CST 2015 Completion by: admin |  |
| HTML Content? Check if "Message" is intended to be a HTML content. |                                                                                                    |  |

#### Customize PDF

| Name             | Description                                                                                                    |
|------------------|----------------------------------------------------------------------------------------------------|
| Formatting (CSS) | CSS to be included when generating pdf file. The Advanced > Formatting (CSS) field gives you formatting options (font size and color) for the output. |
|                  | Available CSS Classes:                                                                                                    |
|                  |                                                                                                    |

```
- Wildcard. Everything in the form.
.form-section
- Container of a section
.form-section-title
- Container of section title
.form-column
- Container of column
.form-cell
- Container of field
.label
- Label of field
//Sub Form
.subform-container
- Container of a Subform
.subform-title
- Container of Subform title
.subform-section
- Container of section in Subform
.subform-section-title
- Container of section title in Subform
.subform-column
- Container of column in Subform
.subform-cell
- Container of field in Subform
.header
- Container of configured header
```

```
.footer
- Container of configured footer
```

#### blocked URL

```
Figure 5: This figure illustrates the CSS classes used in the form layout.
```

#### Example

```
//Change all word to blue color
*, .form-cell{
    color:blue;
}
//Change all word to smaller size
*, .form-cell{
    font-size:l0px;
}
//Change all label format to underline
.label{
    text-decoration:underline;
}
//Transform all header format to uppercase
.form-section-title{
```

|                                     | <pre>text-transform:uppercase; }</pre>                                                                                                    |  |
|-------------------------------------|----------------------------------------------------------------------------------------------------|--|
|                                     | Font & Unicode<br>There are a few fonts (added by default) that you can use in CSS formatting. They are:                                                                                                    |  |
|                                     | serif, sans-serif, monospace, Courier, TimesRoman,                                                                                                    |  |
|                                     | For Unicode content, you can use the following fonts for Asian languages (i.e., Chinese, Traditional Chinese, Japanese, Korean):                                                                                                    |  |
|                                     | STSong-Light, MSung-Light, HeiseiMin-W3, HYGoThic-Medium                                                                                                    |  |
|                                     | Note: "STSong-Light" gives the best result for Chinese; "MSung-Light" for Traditional Chinese; "HeiselMin-W3" for Japanese; and "HYGoThic-Medium" for Korean.                                                                                                    |  |
|                                     | *{font-family:HYGoThic-Medium;}                                                                                                    |  |
|                                     |                                                                                                    |  |
| Header (HTML)                       | Header in HTML to be included when generating pdf file.                                                                                                    |  |
| Repeat header on every page?        | If checked, the Header (HTML) will be included in every subsequent pages in the generated pdf file.                                                                                                    |  |
| Footer (HTML)                       | Footer in HTML to be included when generating pdf file.                                                                                                    |  |
| Repeat footer on every page?        | If checked, the Footer (HTML) will be included in every subsequent pages in the generated pdf file.                                                                                                    |  |
| Include Activity Information in PDF | When checked, activity information will be prepended to the top of the pdf file.                                                                                                    |  |
|                                     | Activity Information:-<br>Process name: Leave Process<br>Process Di: 17_leaveApp_leaveProcess<br>Activity name: Leave Approved<br>Activity 10: 43_17_leaveApp_leaveProcess_leaveApproved<br>Completion Timestamp: Tue Dec 01 22:47:21 CST 2015<br>Completion by: admin |  |
|                                     | Leave Approved                                                                                                    |  |
|                                     | Leave Approval Details                                                                                                    |  |
|                                     | Leave Application Details Name Cat Grant                                                                                                    |  |
|                                     | Start Date         11/26/2015           End Date         11/26/2015                                                                                                    |  |
|                                     | Reason Short holiday                                                                                                    |  |
|                                     |                                                                                                    |  |
|                                     | Approval     Approved       Rejected Reason     Go ahead. Enjoy your holiday                                                                                                    |  |
|                                     |                                                                                                    |  |

#### Activity Exclusion

| Label                 | Description                                          |
|-----------------------|------------------------------------------------------|
| Activity<br>Exclusion | Define activities not to be included in this plugin. |

# Changes Log

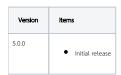

# Support

Report bugs Joget Questions website.